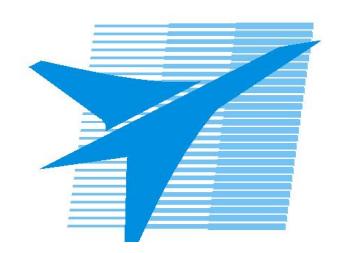

Министерство образования Иркутской области Государственное бюджетное профессиональное образовательное учреждение Иркутской области «Иркутский авиационный техникум»

## **Методические указания по выполнению самостоятельной работы по междициплинарному курсу** МДК.04.01 Выполнение работ по профессии Оператор электронно-вычислительных и вычислительных машин

специальности 09.02.01 Компьютерные системы и комплексы

**Иркутск, 2016**

РАССМОТРЕНЫ Протокол ВЦК КС №11 от 26.05.2017 года

Председатель ЦК

 $/$  А.А. Белова /

УТВЕРЖДАЮ Зам. директора по УР

 $\frac{2}{\sqrt{2}}$  Е.А. Коробкова

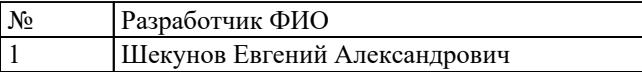

## **Пояснительная записка**

МДК.04.01 Выполнение работ по профессии Оператор электронновычислительных и вычислительных машин относится к ПМ.04 Выполнение работ по профессии "Оператор электронно-вычислительных и вычислительных машин". Самостоятельная работа является одним из видов внеаудиторной учебной работы обучающихся.

**Основные цели самостоятельной работы:**

**Рекомендации для обучающихся по выработке навыков самостоятельной работы:**

## **Тематический план**

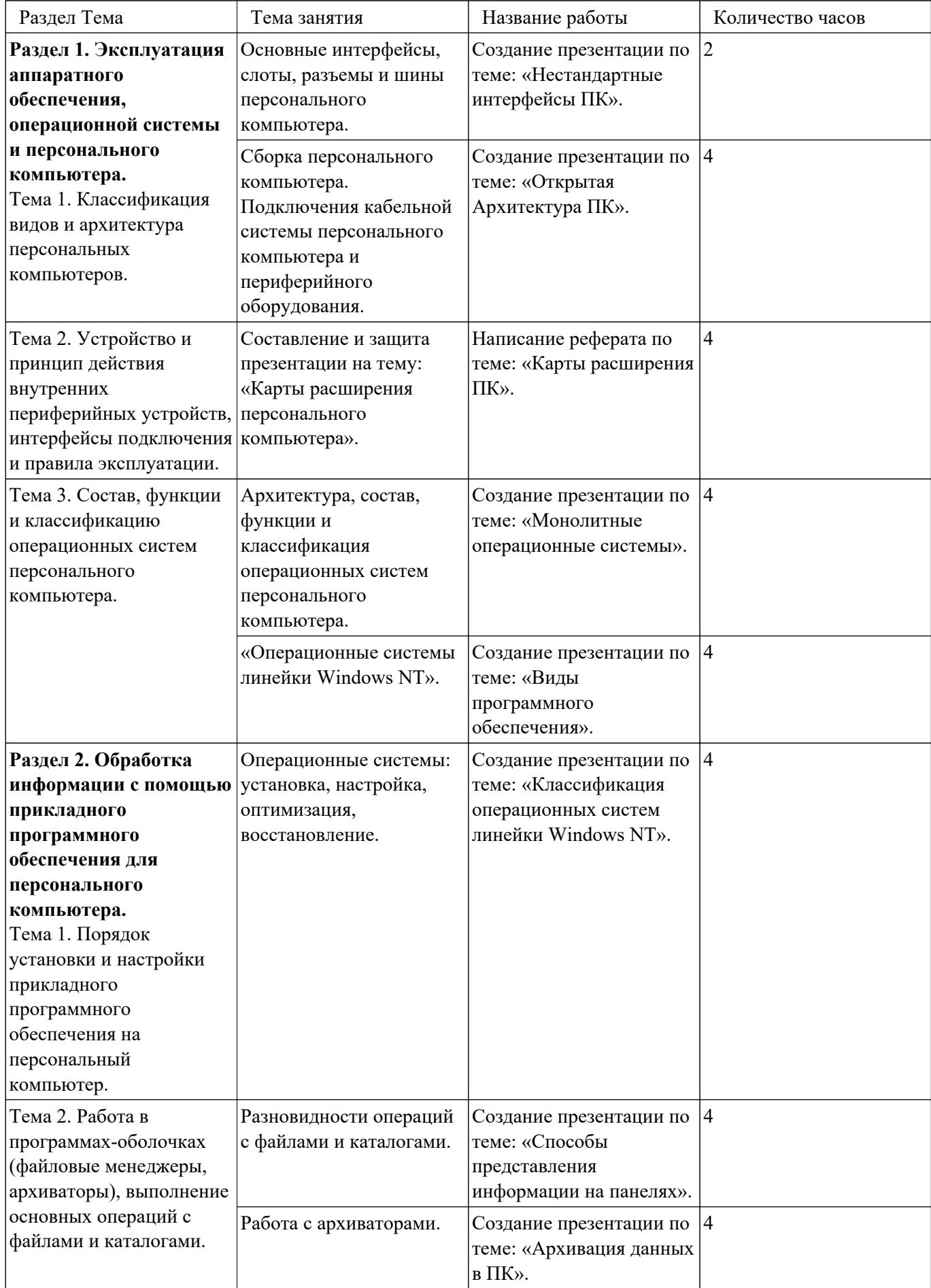

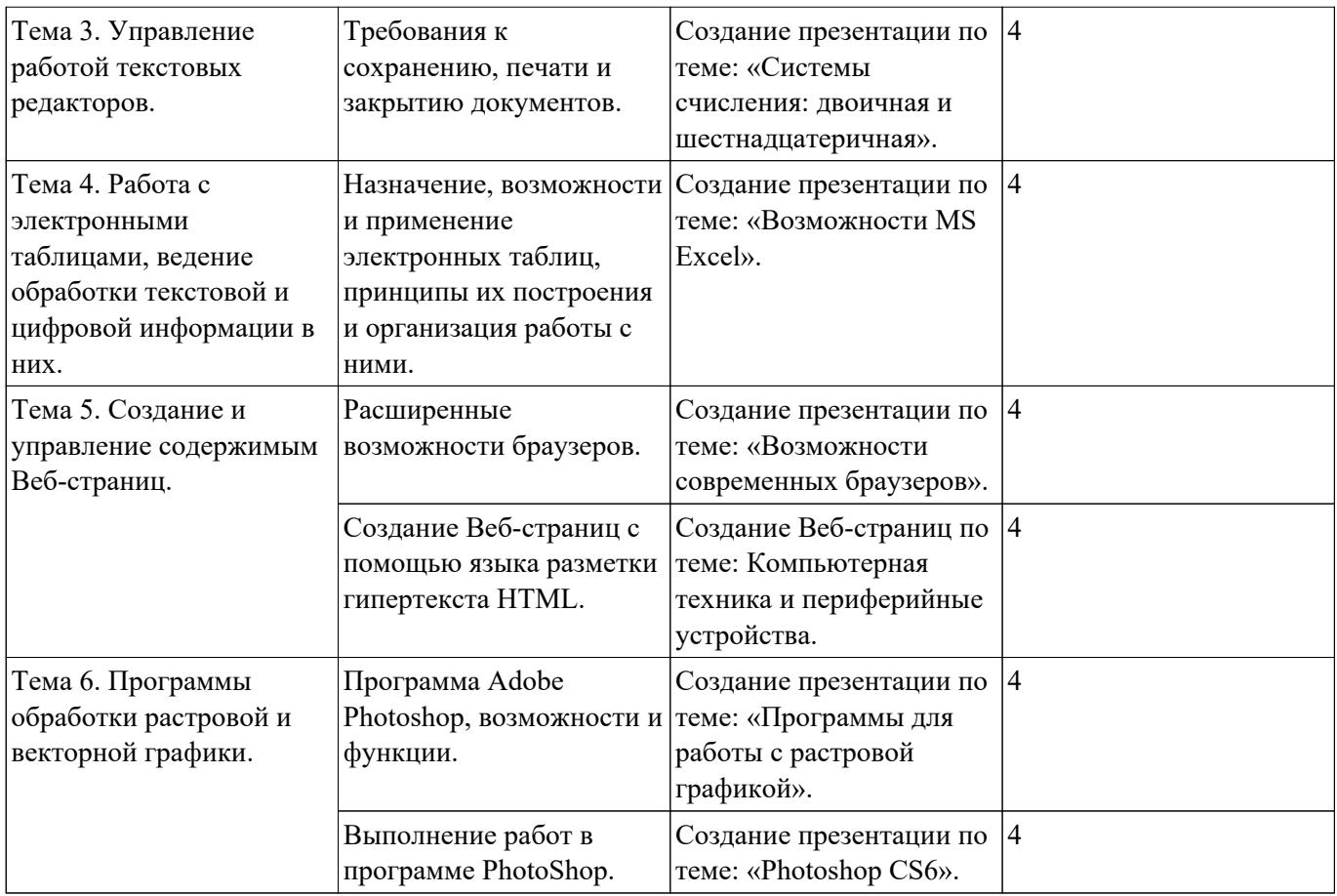